## Talentstützpunkte Baden-Württemberg ........................... Unterland

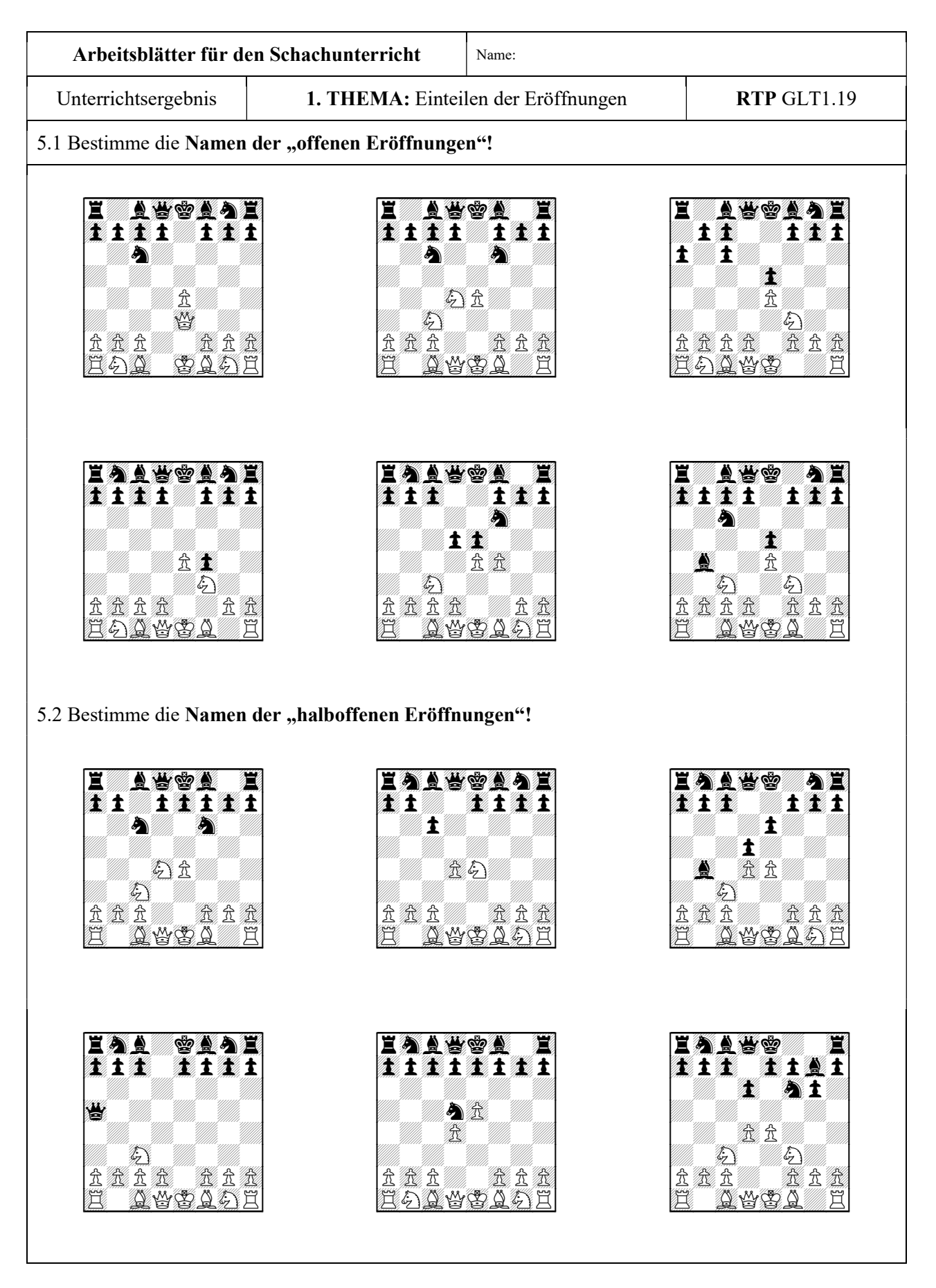